# *Before You Begin*

#### **System for Award Management (SAM)**

Vendors must be registered in the SAM to acquire a DIBBS account. DIBBS completes certain registration information by accessing SAM data.

 First complete a D-U-N-S registration at http://fedgov.dnb.com/webform

 For SAM registration, please call 877-332-8277, or go to the following web site;

https://www.sam.gov/portal/public/SAM/#1

### **Procurement Technical Assistance Center (PTAC)**

PTACs have a local presence in 49 states, Washington, D.C., Puerto Rico and Guam. They provide free assistance to businesses interested in marketing products to the federal, state, and local governments. They also assist suppliers identify contract opportunities; help comprehend requirements and in preparing and submitting bids.

To locate a PTAC in your area, visit: **http://www.dla.mil/SmallBusiness/Pages/ptap.aspx**

### *DIBBS FAQ/Help Web site:*

https://www.dibbs.bsm.dla.mil/refs/help/DIBBSHelp.htm

### *Email*: **DibbsBSM@dla.mil**

**cFolders https://pcf1.bsm.dla.mil/cfolders/**

# **cFolders Customer Service:**

**https://www.pdmd.dla.mil/cs/**

# *Free Supplier Training*

**Training Knowledge & Opportunities Seminars (TKO's) https://www.landandmaritime.dla.mil/News/events/tko**

#### **Acronyms Quick Reference List**

- ADR Alternate Disputes Resolution<br>ADQ Annual Demand Quantity
- ADQ Annual Demand Quantity<br>ADV Annual Demand Value
- ADV Annual Demand Value<br>BOA Basic Ordering Agreem
- Basic Ordering Agreement
- BPA Blanket Purchase
- BSM Business Systems Modernization
- CAGE Commercial and Government Entity
- CCR Central Contractor Registration<br>CFR Code of Federal Regulations
- Code of Federal Regulations
- DFARS Defense Federal Acquisition Regulations Supplement
- DIBBS DLA Internet Bid Board System<br>DLA Defense Logistics Agency
- Defense Logistics Agency
- DLAD Defense Logistics Acquisition Directive
- DUNS Data Universal Numbering System Number
- EDI Electronic Data Interface<br>FAR Federal Acquisition Requ
- **Federal Acquisition Regulation**
- FDTI First Destination Transportation Initiative
- FOB Free on Board<br>FSC Federal Supply
- **Federal Supply Class**
- **IDPO Indefinite Delivery Purchase Order**<br>**IFB Invitation for Bid**
- Invitation for Bid
- NAFTA North American Free Trade Agreement
- NAICS North American Industry Classification System
- NIIN National Item Identification Number<br>NSN National Stock Number
- NSN National Stock Number<br>P/N Part Number
- Part Number
- PACE Procurement Automated Contract Evaluation
- PAR Post Award Request<br>PID Procurement Item De
- PID Procurement Item Description<br>POC Point of Contact
- Point of Contact
- PPRIS Past Performance Information<br>PR Purchase Request
- Purchase Request
- PTAC Procurement Technical Assistance Center<br>OAP Quality Assurance Provisions
- QAP Quality Assurance Provisions<br>
OML Qualified Manufacturer List
- QML Qualified Manufacturer List<br>
QPL Qualified Products List
- Qualified Products List
- SAM System for Award Management
- RFID Radio Frequency Identification<br>RFP Request for Proposal
- RFP Request for Proposal<br>RFQ Request for Quotation
- RFQ Request for Quotation<br>SBA Small Business Admini
- SBA Small Business Administration<br>SDB Small Disadvantaged Business
	- Small Disadvantaged Business
- SPI Single Process Initiative<br>SSL Secure Socket Laver
- SSL Secure Socket Layer<br>USC United States Code
- United States Code

**Supplier Information Resource Center http://www.dla.mil/informationoperations/sirc/ Pages/default.aspx**

# **Defense Logistics Agency**

**Defense Logistics Agency (DLA) Internet Bid Board System (DIBBS)**

# **Pocket Guide**

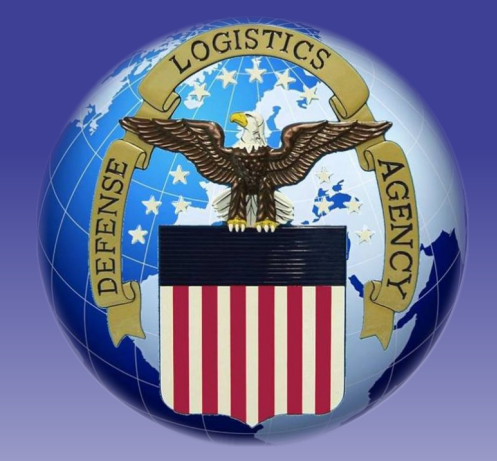

# **https://www.DIBBS.BSM.DLA.MIL**

### *Introduction*

*The Defense Logistics Agency (DLA) Internet Bid Board System (DIBBS) is a web-based application that enables the vendor community to search for, view, and submit secure quotes on Requests for Quotations (RFQs). Through DIBBS, users can search for and view Requests for Proposal (RFPs), Invitations for Bid (IFB), Awards, and other procurement information. This Pocket Guide provides an overview of the DIBBS application and brief instructions for its use.*

## *Registration*

Registration in both SAM (System for Award Management) and DIBBS is required to receive a login account and password to conduct transactions over the restricted portions of DIBBS (e.g., submitting electronic quotes on RFQs) and to register email addresses for solicitation and award notification.

Detailed system requirements and instructions for registration can be found on the DIBBS Help Page at https://www.dibbs.bsm.dla.mil

Primary registration steps are as follows:

• On the DIBBS Home Page click the VENDOR REGISTRATION link to begin the process.

• A CAGE's registration will be processed immediately. A User ID will appear on the registration screen, and a temporary identification number (TIN) will be sent separately to the email address of the identified Super User to enable the Super User to create a password. If a CAGE is already registered on DIBBS, the name and email address of the Super User will be provided. The Super User should be contacted to set up additional accounts, logons, and passwords for their CAGE.

### *What Is the Super User?*

The vendor representative initiating the DIBBS registration process has the option to assign a representative as the super user (the individual who controls the account), accept their SAM registration Point of Contact (POC) as the Super User, or designate himself/herself to act as the Super User for the CAGE. The Super User is the individual who controls the DIBBS account and has the ability to change the following:

- The DIBBS Super User Password
- Vendor Profile: Update DIBBS defaults, email accounts, and other business information
- User(s) Account Profile: Add/Delete users, and modify user accounts

### *Solicitation*

### **Requests for Quotation (RFQ) Database Search Criteria**

**Federal Supply Class (FSC):** The first four digits of an NSN identifying the group and class of an item (e.g., 5905).

**National Stock Number (NSN):** A 13-digit number consisting of the FSC for the item followed by a nine-digit identification number. This number is used to label and categorize each item that is stocked.

**Solicitation Number:** A 13-position alpha/numeric document identification number used to communicate government requirements to prospective contractors.

**Purchase Request Number: A 10-position numeric** document identification number, which describes the required supplies so that procurement can be initiated.

**Nomenclature:** The basic noun designation by which an item is commonly known (e.g., filter element, fluid).

**Approved Part Number (P/N):** This search is for approved part numbers on NSN buys described by manufacturer's CAGE and part number.

**Approved CAGE:** This search is for approved CAGEs on NSN buys described by the manufacturer's CAGE and part number.

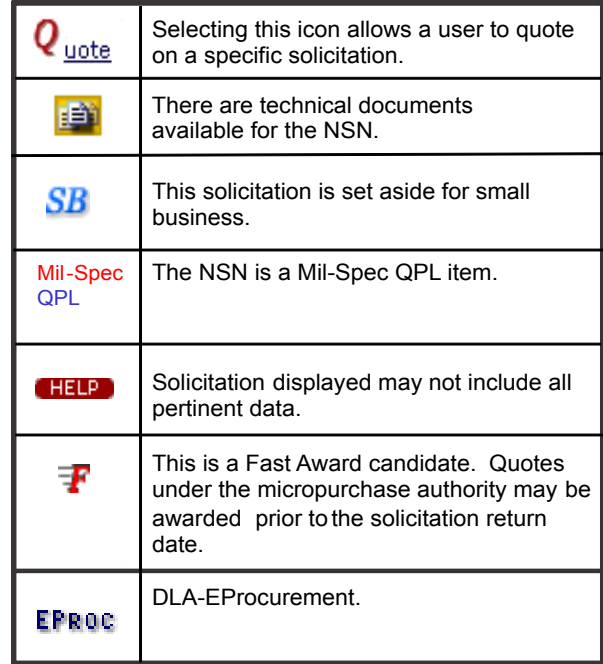

## *Quote Submission*

### **Submitting Web Form Quotes**

• Users must be registered and logged into DIBBS in order to submit quotes. User registration in SAM must be up to date.

• After locating a solicitation using the RFQ Search, click on the Quote button. Users not logged on at this point will be prompted to do so.

• After completing the quote form and reviewing the synopsis for accuracy, click Submit.

• Users will receive a message indicating that the submission was "successful" or "unsuccessful."

• Submitted quotes may be viewed until the contract is awarded/cancelled. Revisions to quotes submitted on behalf of a CAGE will overlay previously submitted quotes for the same requirement.

### **Batch Quoting**

Batch quoting allows quotes from the Request for Quotations to be batch loaded. Quotes are prepared offline in a prescribed, comma delimited format that can be uploaded via the Internet.

# *Quoting Input Assistance*

Complete Quote Input Form as specified. For details on completing Price Data, Product Offered Representation, or Contract Representation visit one of the following Web sites listed below:

Federal Acquisition Regulation: http://www.acquisition.gov/far/index.html

Defense Federal Acquisition Regulations Supplement: http://www.acq.osd.mil/dpap/dars/dfarspgi/current/index.html

Code of Federal Regulations: http://www.gpoaccess.gov/cfr/index.html

Small Business Representation: http://www.sba.gov/content/determining-business-size

Defense Logistics Acquisition Directive: http://www.dla.mil/acquisition/pages/dlad.aspx